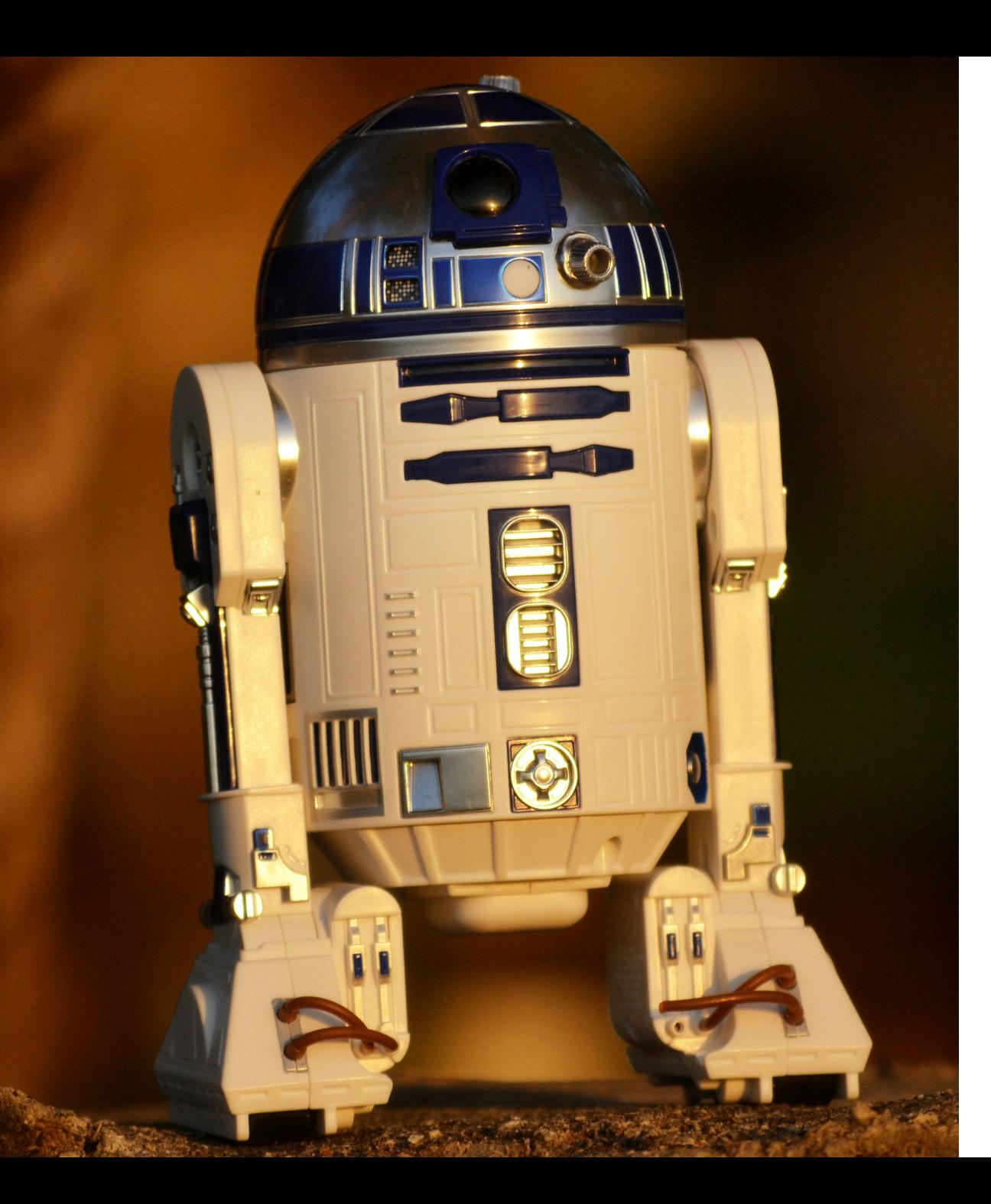

## **E2E testing with Microsoft Playwright**

#### **Florian Schade**

Working at ownCloud since 2020 |<https://github.com/fschade>

#### **ownCloud**

Open source file, sync and share since 2010

#### **Contact**

Get in touch:<https://talk.owncloud.com>

#### **Sources**

https://github.com/owncloud/web/tree/master/tests/e2e

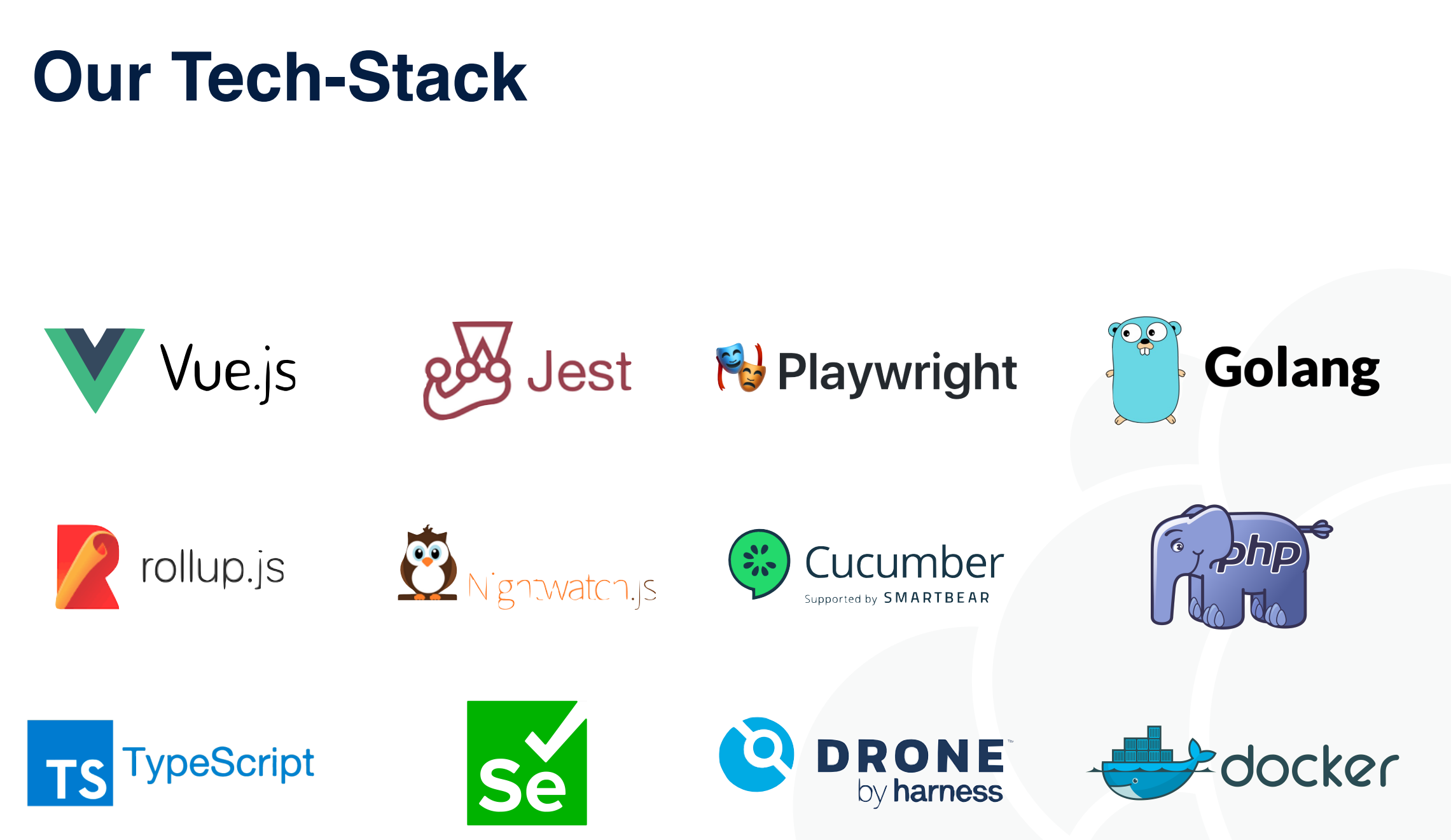

### **Our Workflow**

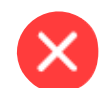

Merge pull request #6125 from cernbox/drawio Drawio improvements

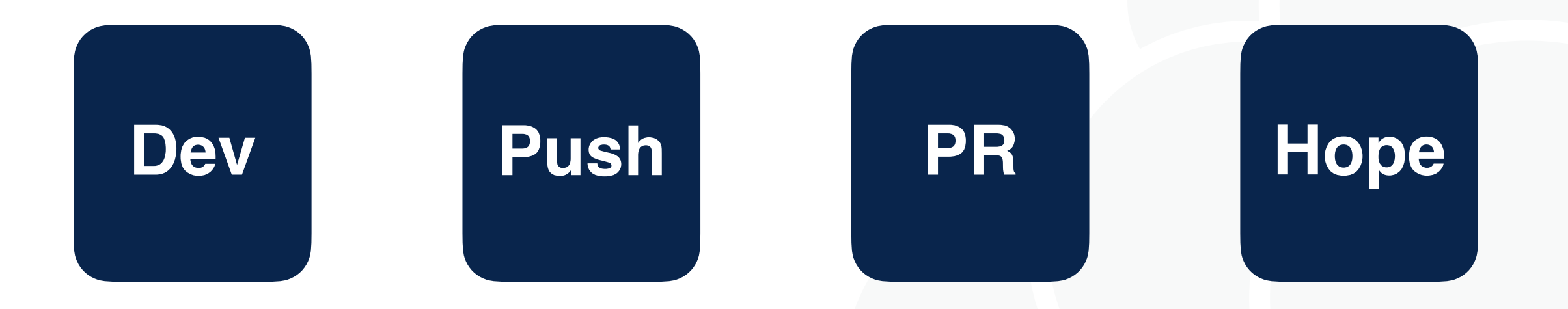

# **Most common problems**

- Flaky tests
- Hard to understand and reproduce
- Long waiting times
- Financially and ecologically irresponsible
- Demotivating

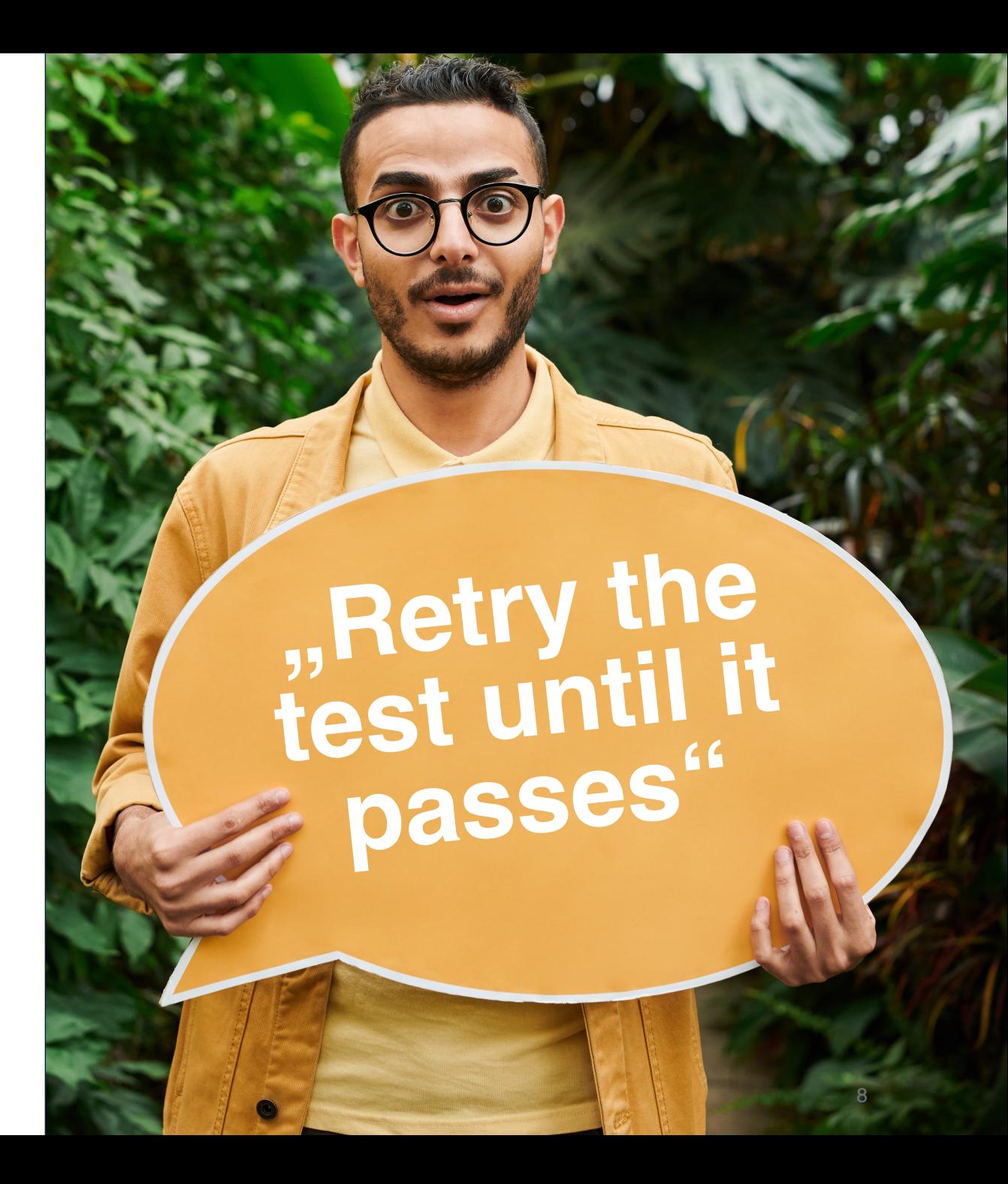

# **Things we need to gain back control**

- Simple to setup
- Easy extensibility
- Fast test-runs
- Reproducibility
- Tools to debug the tests

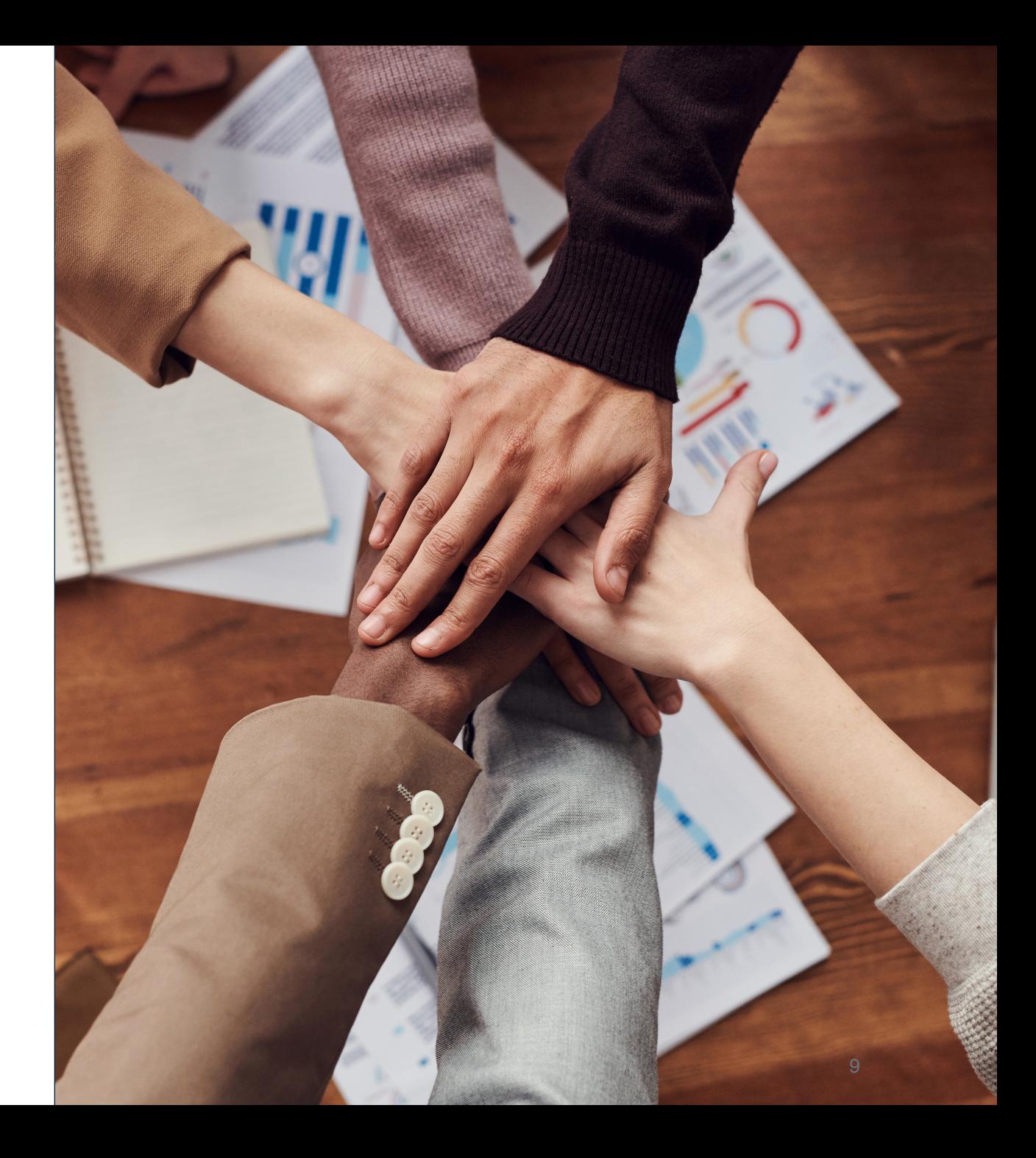

### **Simple to setup**

Our development environment should be easy to setup, easy to run in production mode and behave as close as possible to it.

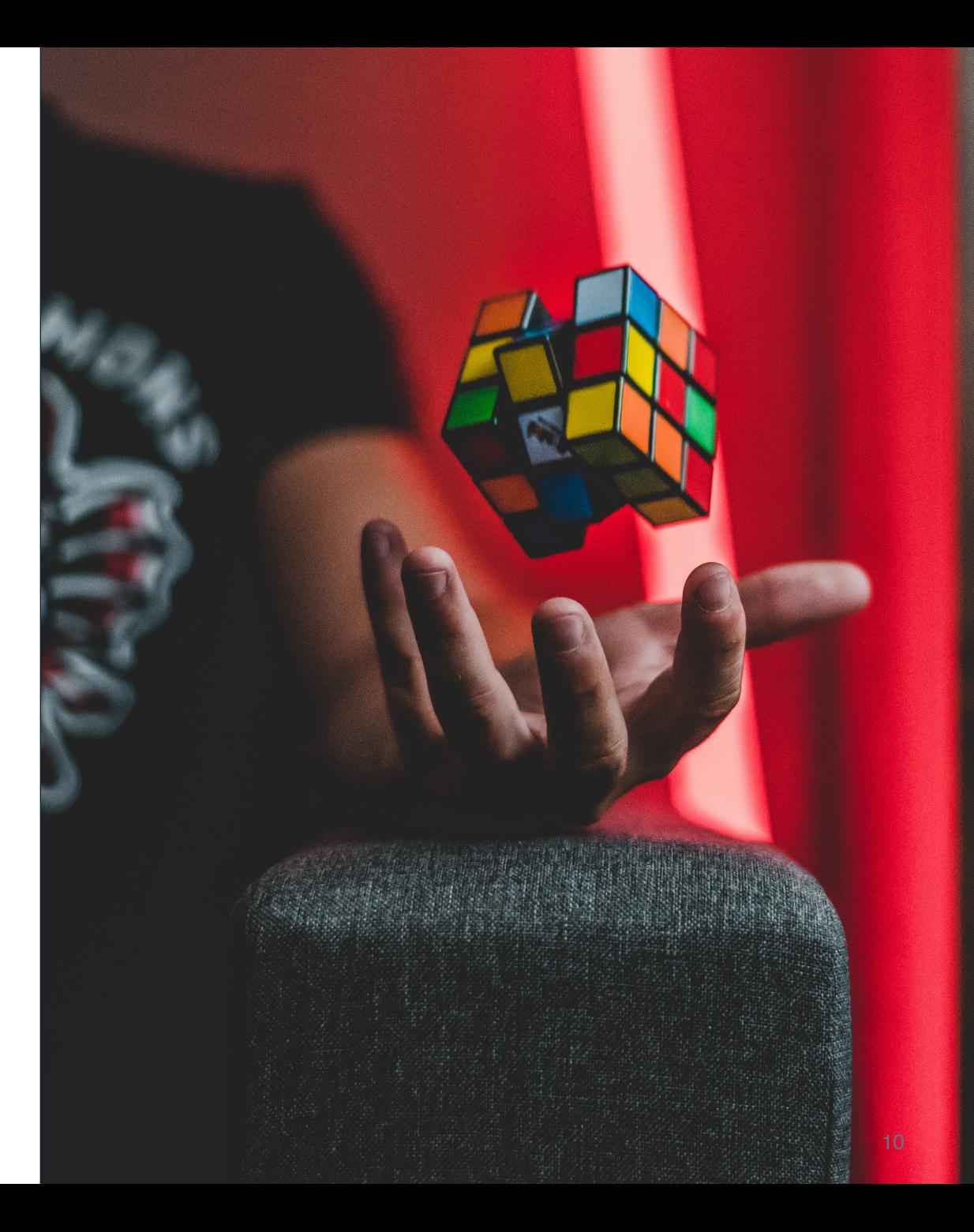

### **Easy extensibility**

Writing tests should be as easy as writing an email. Implementing new test steps shouldn't be difficult either.

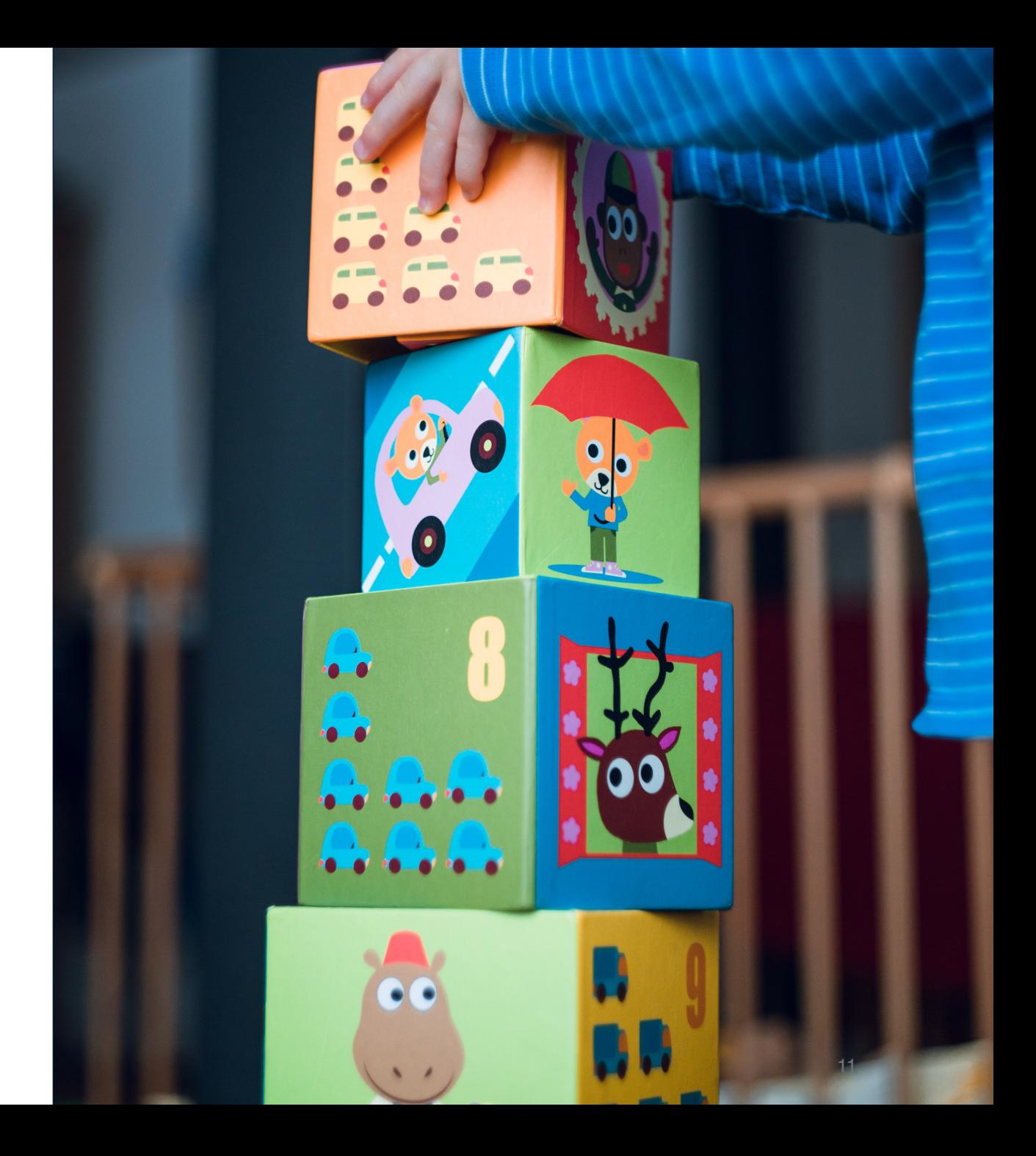

#### **Fast test-runs**

Time is the most valuable thing we have, we shouldn't waste it waiting.

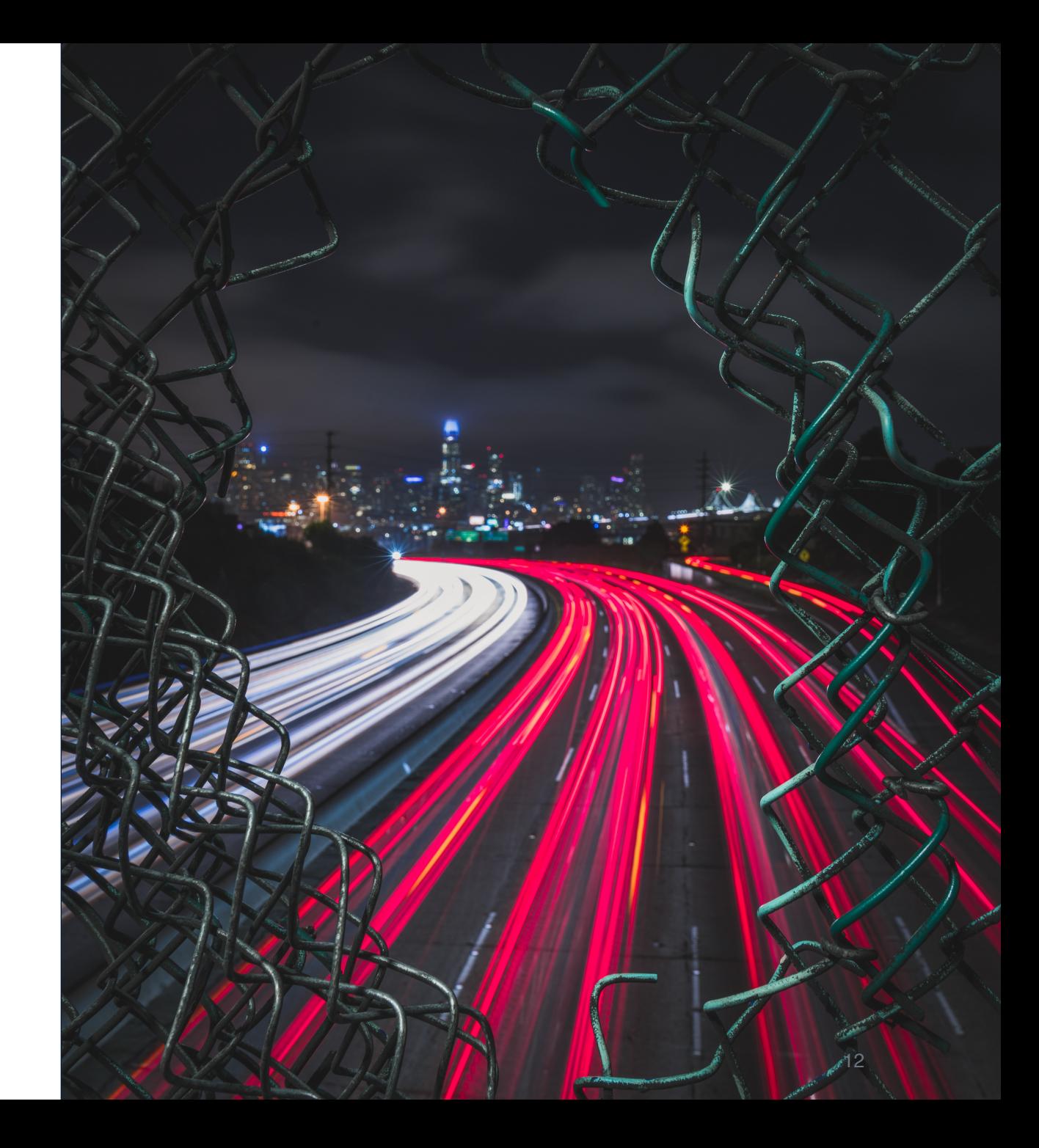

### **Reproducibility**

We lose trust and control when our tests behave differently for no reason.

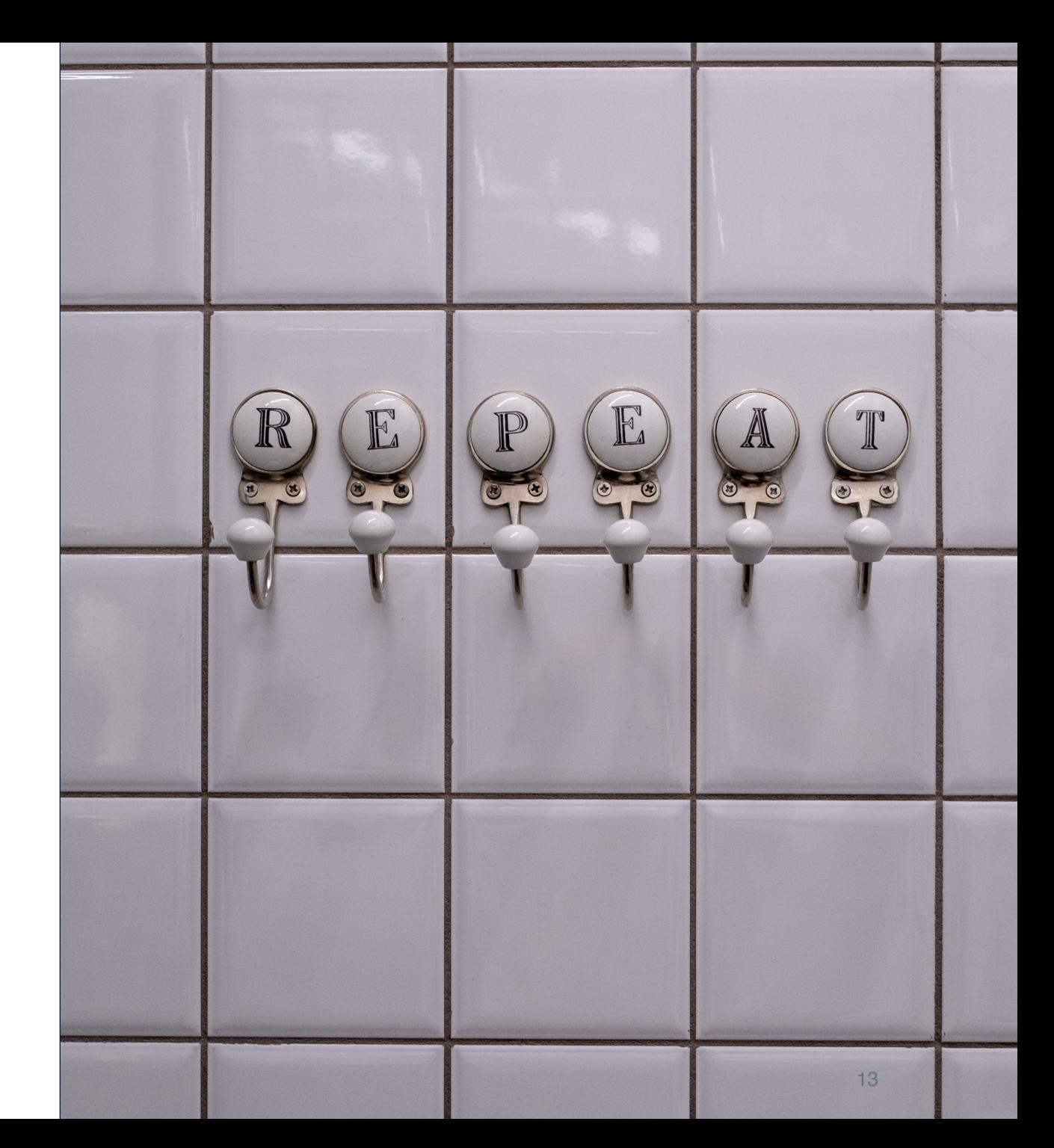

# **Tools to debug the tests**

Wouldn't it be great if we could just replay failing tests?

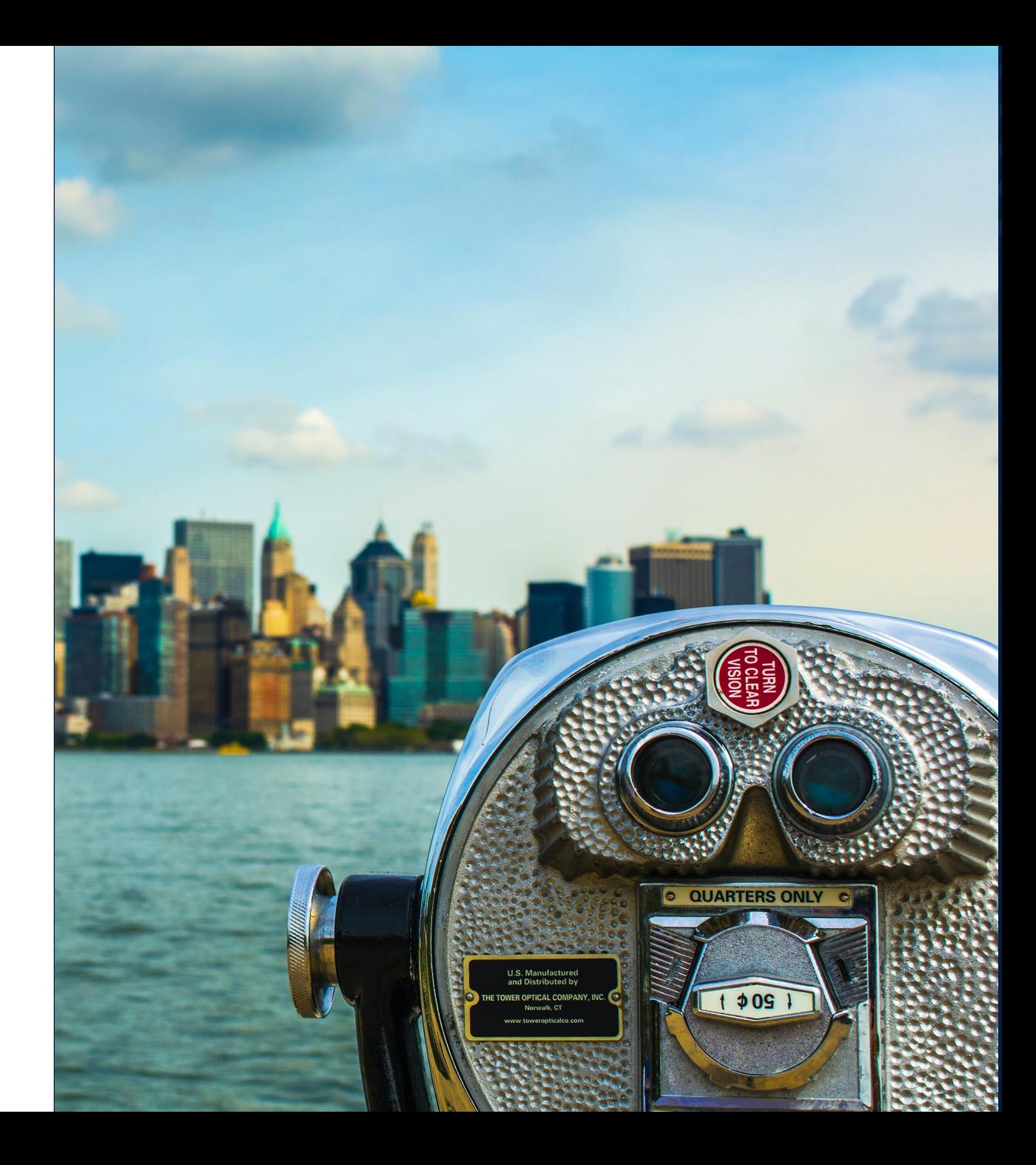

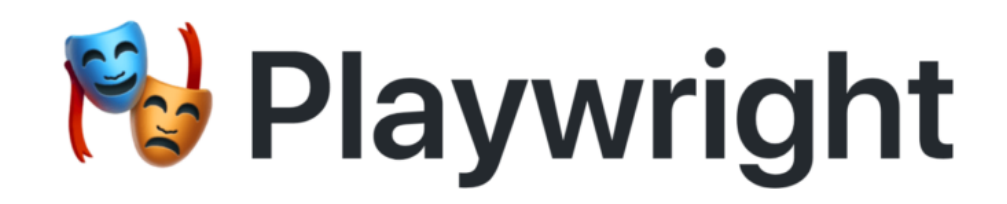

# **API for** *TypeScript***, JavaScript, Python, .NET, Java.**

# **Multiple isolated contexts which enables us to test interactions between multiple users.**

# **It auto-waits for all the relevant checks to pass and only then performs the requested action.**

# **Automate Chromium, WebKit and Firefox using the same API …**

# **Gives access to network requests, console messages, chrome extensions and even more …**

### **… tracing, trace viewer, HAR recording, screenshots, video recording.**

#### **Demo**

- Run tests with ownCloud Infinite Scale Server
- Debug the failing test
- Fix the bug that is causing the test to fail

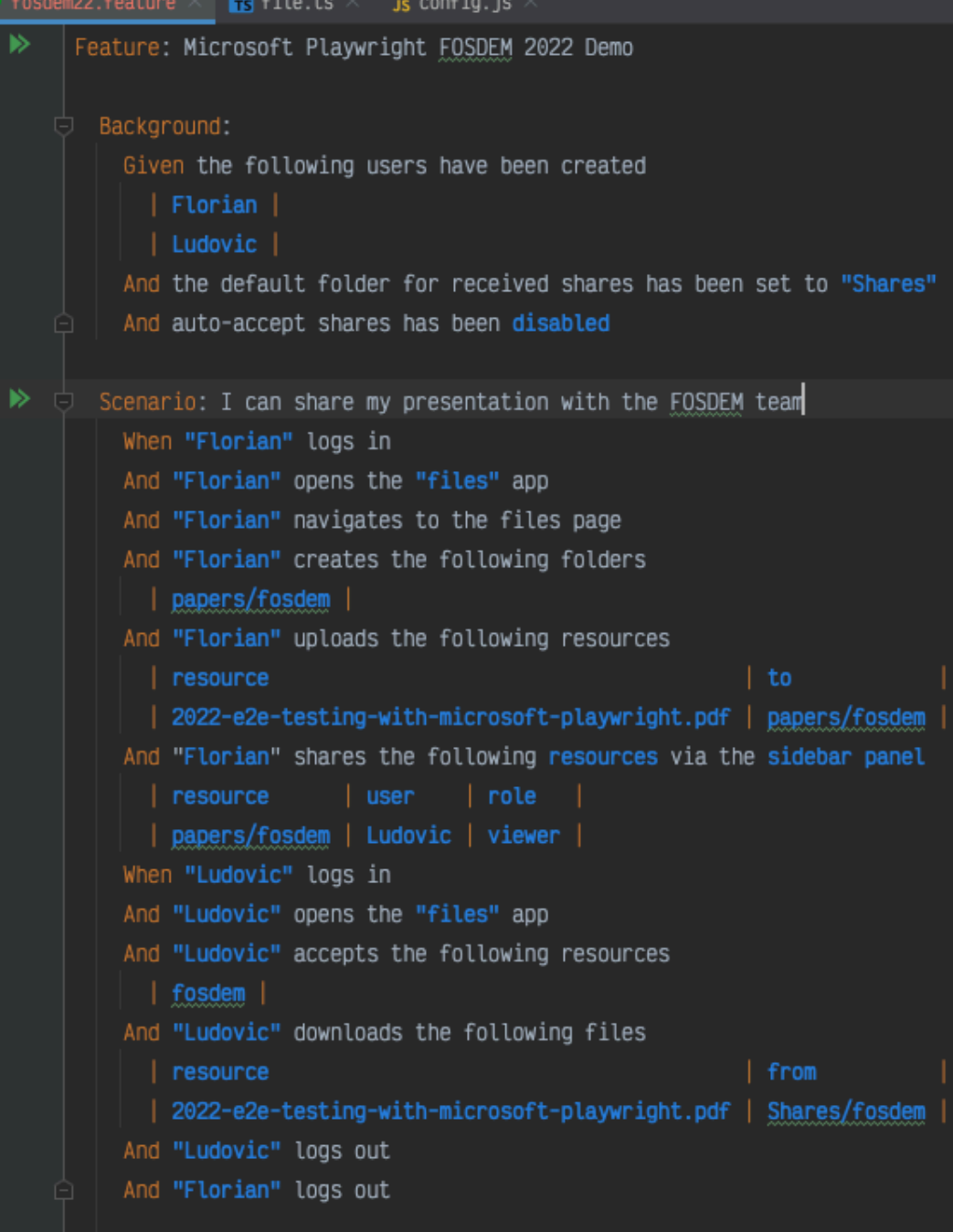

# **Tips**

- If something is missing, just implement it in your codebase and wrap playwright.
- Prefer ID's, classes or test-selectors over text or too explicit XPath selectors.
- Use Playwright locators whenever possible.
- Check out playwrights GitHub repository and read the code.

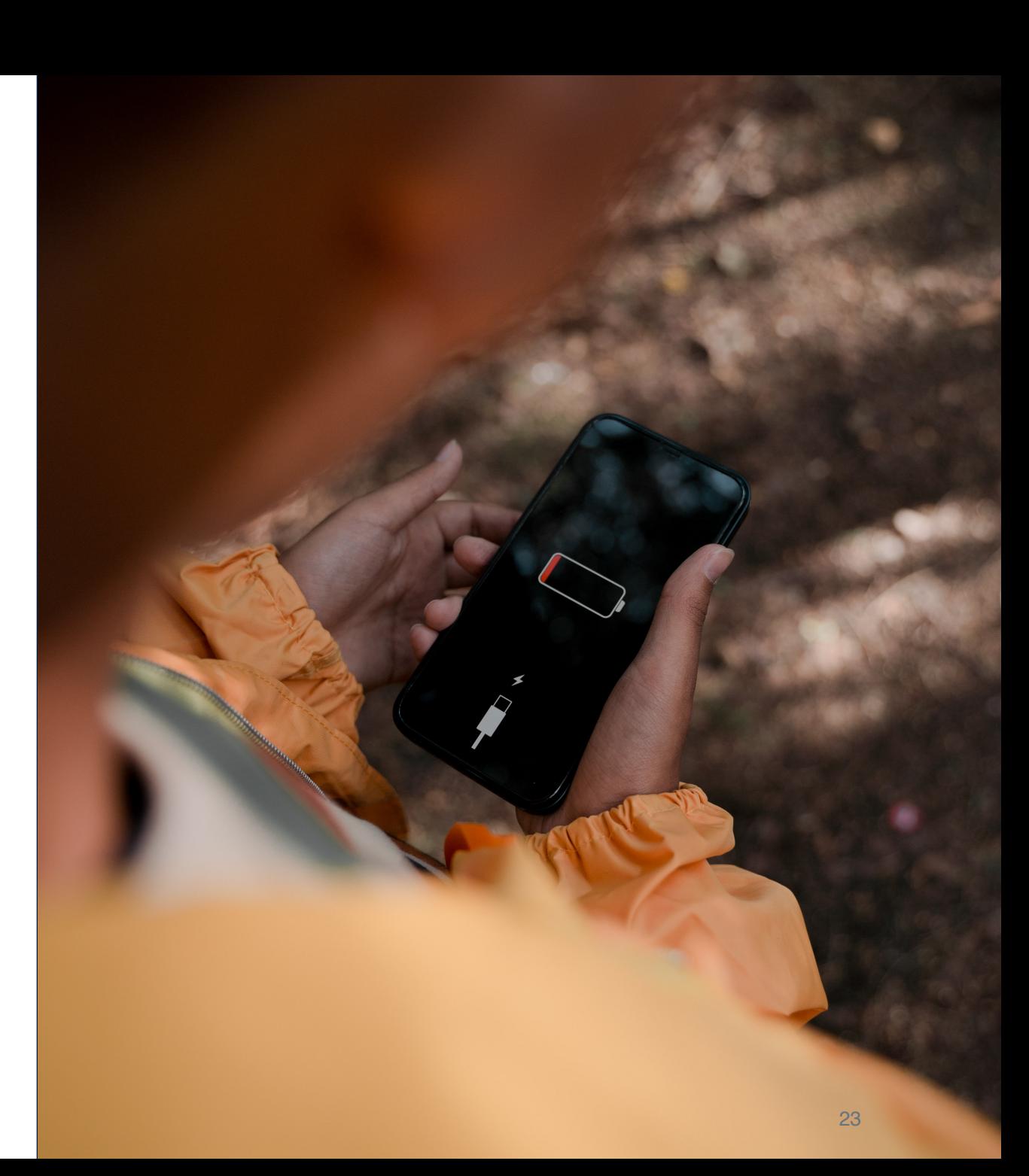

#### **Less painful E2E tests with Cypress.io**

FOSDEM 2019 talk by Pavel Kruhlei

<https://www.youtube.com/watch?v=daTwEHBRfQE&t=725s>

#### **Acknowledgments**

- My wife Alina for always supporting me and my dogs who always make me smile.
- My team at ownCloud for being so passionate in what we do.
- [LJ](https://www.pexels.com/@onewayupdesigns?utm_content=attributionCopyText&utm_medium=referral&utm_source=pexels), [fauxels](https://www.pexels.com/@fauxels?utm_content=attributionCopyText&utm_medium=referral&utm_source=pexels), [Markus Spiske](https://www.pexels.com/@markusspiske?utm_content=attributionCopyText&utm_medium=referral&utm_source=pexels), [Mohamed](https://www.pexels.com/@maoriginalphotography?utm_content=attributionCopyText&utm_medium=referral&utm_source=pexels)  [Almari,](https://www.pexels.com/@maoriginalphotography?utm_content=attributionCopyText&utm_medium=referral&utm_source=pexels) [cottonbro,](https://www.pexels.com/@cottonbro?utm_content=attributionCopyText&utm_medium=referral&utm_source=pexels) [Jesús Mirón García](https://www.pexels.com/@jesus-miron-garcia-1583477?utm_content=attributionCopyText&utm_medium=referral&utm_source=pexels), [Marko Blazevic](https://www.pexels.com/@kerber?utm_content=attributionCopyText&utm_medium=referral&utm_source=pexels), Ron Lach, [Pexels](https://www.pexels.com/photo/photo-of-man-holding-signage-3228824/?utm_content=attributionCopyText&utm_medium=referral&utm_source=pexels) for the stock photos.

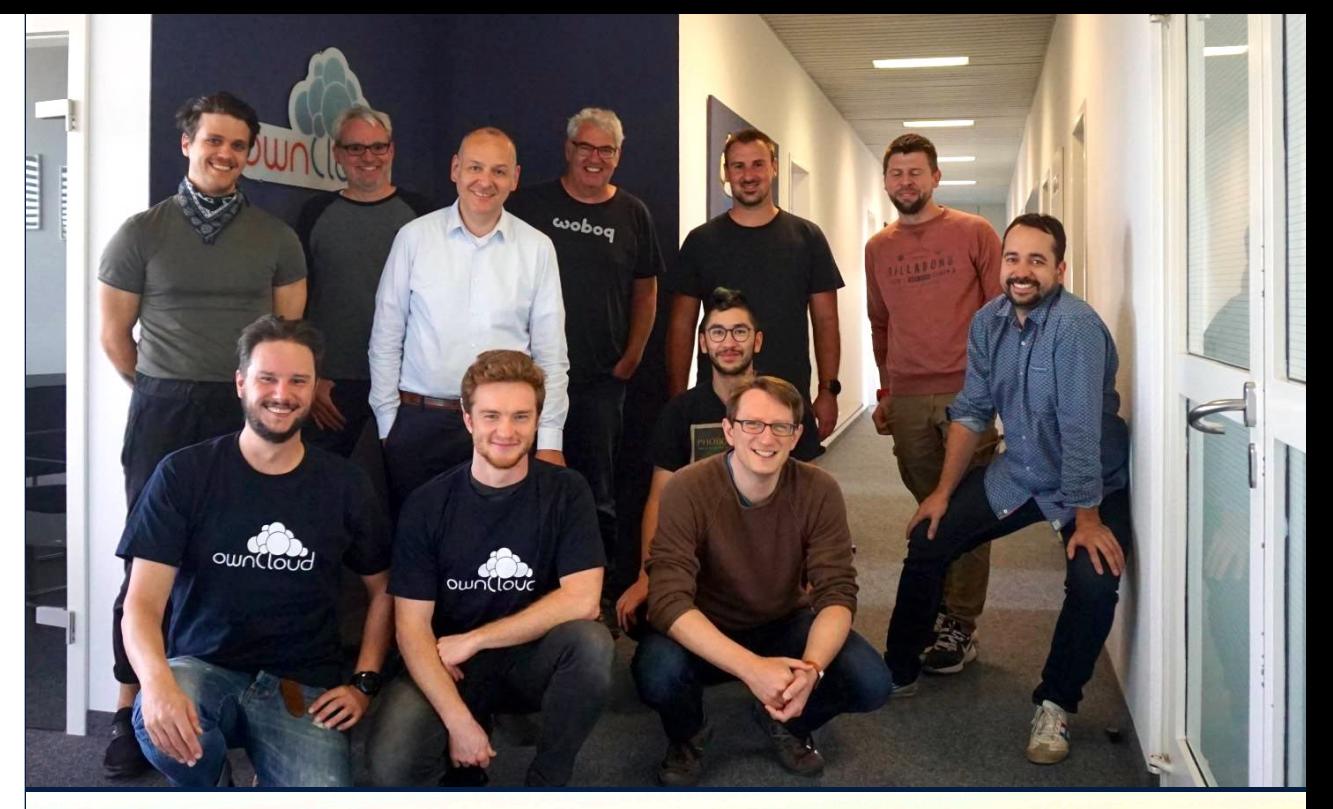

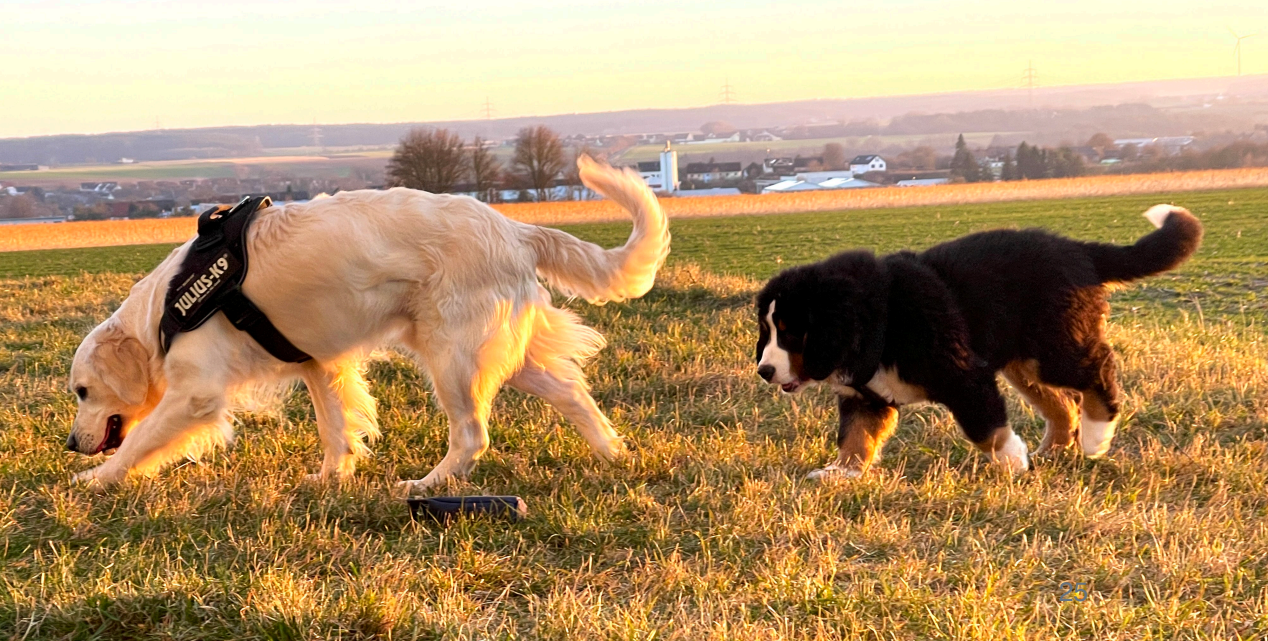